## SAP ABAP table CMSD CI HISTORY {Channel Inventory History Table}

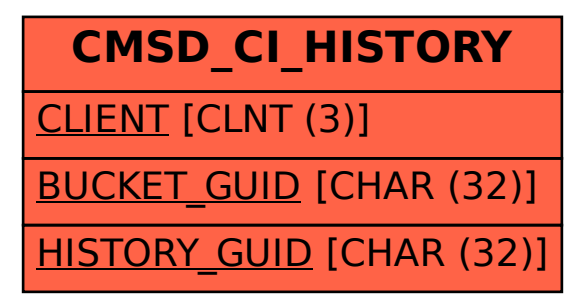